## Comparaison de Fractions (J)

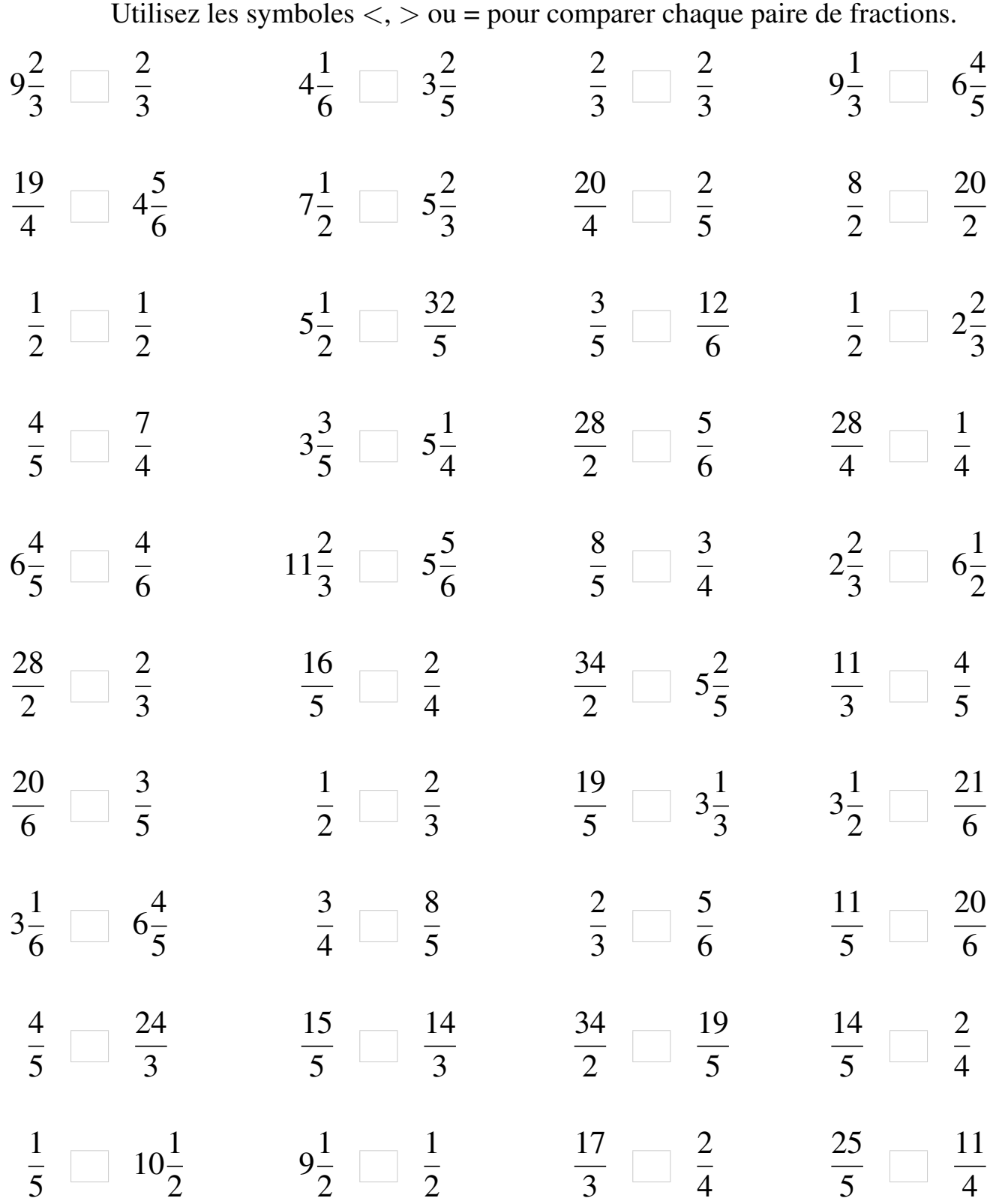